# **PENGEMBANGAN SISTEM INFORMASI ADMINISTRASI KEUANGAN BERBASIS WEBSITE MENGGUNAKAN MODEL FAST STUDI KASUS PT.BERDIKARI INVESTAMA PANGKALPINANG**

**SKRIPSI**

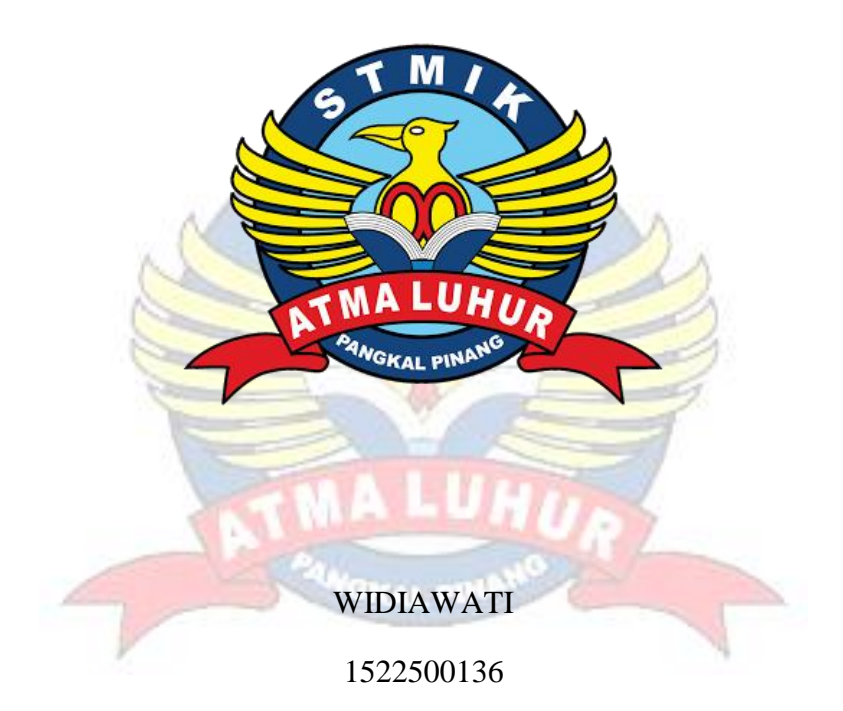

## **PROGRAM STUDI SISTEM INFORMASI**

#### **SEKOLAH TINGGI MANAJEMEN INFORMATIKA DAN KOMPUTER**

#### **ATMALUHUR**

## **PANGKALPINANG**

**2019**

# **PENGEMBANGAN SISTEM INFORMASI ADMINISTRASI KEUANGAN BERBASIS WEBSITE MENGGUNAKAN MODEL FAST STUDI KASUS PT.BERDIKARI INVESTAMA PANGKALPINANG**

**SKRIPSI**

**Diajukan Untuk Melengkapi Salah Satu Syarat** 

**Memperoleh Gelar Sarjana Komputer**

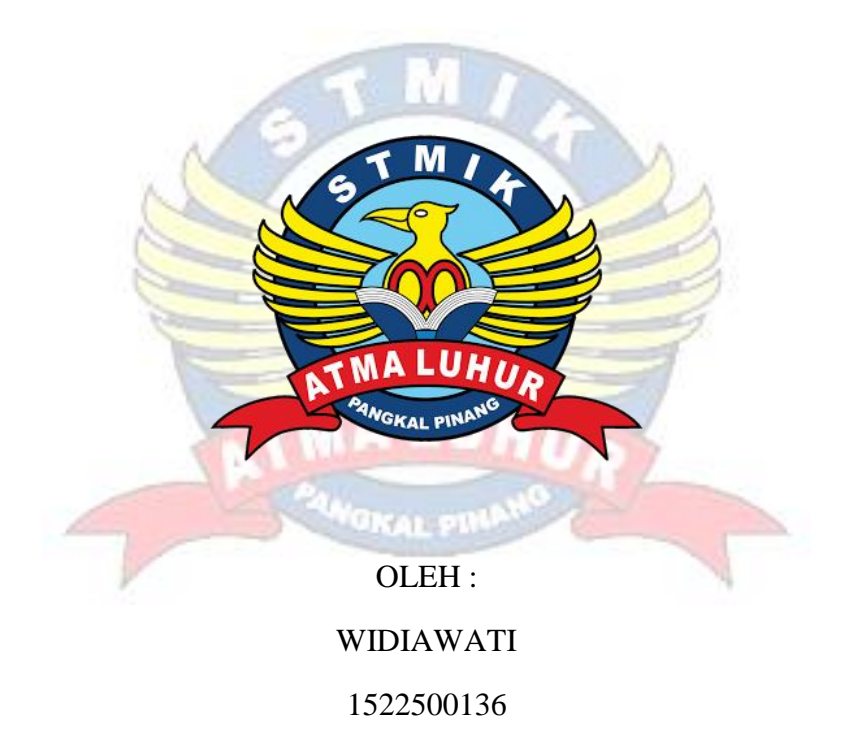

## **PROGRAM STUDI SISTEM INFORMASI**

**SEKOLAH TINGGI MANAJEMEN INFORMATIKA DAN KOMPUTER**

#### **ATMALUHUR**

**PANGKALPINANG**

**2019**

#### **LEMBAR PERNYATAAN**

Yang bertanda tangan di bawah ini: **NIM** : 1522500136 Nama : WIDIAWATI Judul Skripsi : PENGEMBANGAN SISTEM INFORMASI ADMINISTRASI KEUANGAN BERBASIS WEBSITE MENGGUNAKAN MODEL FAST STUDI KASUS PT.BERDIKARI INVESTAMA **PANGKALPIANG** 

Menyatakan bahwa Laporan Tugas Akhir atau program saya adalah hasil karya sendiri dan bukan plagiat. Apabila ternyata ditemukan didalam laporan Tugas Akhir atau program saya terdapat unsur plagiat, maka saya siap untuk mendapatkan sanksi akademik yang terkait dengan hal tersebut.

 $\mathbf{i}$ 

#### Pangkalpinang, JUNI 2019

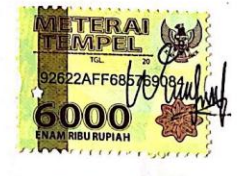

(WIDIAWATI)

#### **LEMBAR PENGESAHAN SKRIPSI**

#### PENGEMBANGAN SISTEM INFORMASI ADMINISTRASI KEUANGAN BERBASIS WEBSITE MENGGUNAKAN MODEL FAST STUDI KASUS PT.BERDIKARI INVESTAMA PANGKALPINANG

Yang dipersiapkan dan disusun oleh

**WIDIAWATI** 1522500136

Telah dipertahankan di depan Dewan Penguji Pada Tanggal 3 Juli 2019

Anggota Penguji

Kiswanto, ST, M.Kom. NIDN. 0228088401

Kaprodi Sistem Informasi

Okkita Rizan, M.Kom. NIDN. 0211108306

**Dosen Pembimbing** 

Parlia Romadiana, S.Kom, M.Kom. NIDN, 0210039301

Ketua Penguji

Sujono, M.Kom.

NIDN. 0211037702

Skripsi ini telah diterima dan sebagai salah satu persyaratan Untuk memperoleh gelar Sarjana Komputer Tanggal 10 Juli 2019

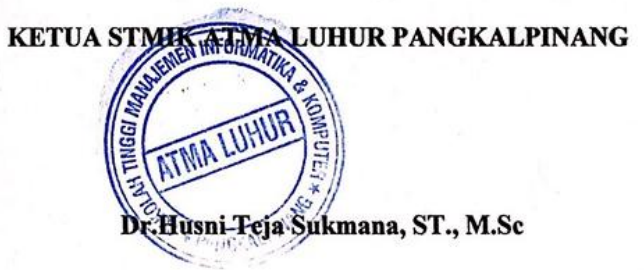

ii

#### **KATA PENGANTAR**

Puji syukur saya panjatkan kepada Tuhan Yang Maha Esa yang telah memberi rahmat dan karunia-Nya, sehingga saya dapat menyelesaikan Laporan Skripsi ini.

Skripsi ini merupakan salah satu syarat wajib ditempuh di Program Studi Sistem Informasi STMIK Atma Luhur Pangkalpinang. Laporan Skripsi ini disusun sebagai pelengkap Skripsi yang telah dilaksanakan  $\pm 2$  bulan di PT.Berdikari Investama

Selesainya laporan Skripsi ini tidak terlepas dari bantuan banyak pihak yang telah memberikan masukan masukan kepada saya. Untuk itu saya mengucapkan banyak terima kasih kepada :

- 1. Tuhan Yang Maha Esa yang telah menciptakan dan memberikan kehidupan di dunia.
- 2. Keluarga yang telah memberikan dukungan kepada saya baik secara moril maupun materi.
- 3. Bapak Drs. Djaetun H.S, tang telah mendirikan Yayasan Atma Luhur.
- 4. Bapak Dr. Husni Teja Sukmana, S.T., M.Sc., selaku ketua STMIK Atma Luhur Pangkalpinang.
- 5. Bapak Okkita Rizan, S.Kom, M.Kom selaku Ketua Program Studi Sistem Informasi STMIK Atma Luhur.
- 6. Ibu Parlia Romadiana, S.Kom, M.Kom selaku dosen Pembimbing.
- 7. Bapak Eddy Selaku Direktur PT.Berdikari Investama
- 8. Bapak Maheedin Bango selaku pimpinang lapangan.

Saya menyadari bahwa laporan ini masih terdapat banyak kekurangan mengingat kurangnya pengetahuan dan pengalaman Saya. Oleh karena itu, kritik dan saran yang membangun sangat Saya harapkan.

Pangkalpinang, JUNI 2019

Penulis

#### ABSTRACTION

*PT.Berdikari Investama is a company engaged in mining where the owner is a foreigner where the financial administration system still uses manual systems, the financial administration system that is running is still recorded manually and then transferred to the Ms.Excel application. there are many obstacles faced by the company, such as if there is an incoming money that is not immediately known by the owner of the company and this method is considered less effective and efficient, given the importance of the report. Based on these problems, the authors want to make a financial administration information system from the one manually into a computerized system by utilizing the FAST model, this study aims to design a financial administration information system at PT. Derikari Investama Pangkalpiang In modeling software, the author uses UML consisting of Activity diagrams, Use Case diagrams, Class diagrams, and Sequence diagrams. This study succeeded in drafting a financial administration information system at PT.Berdikari Investama Pangkalpinang.*

*Keyword: Financial Administration, Fast*

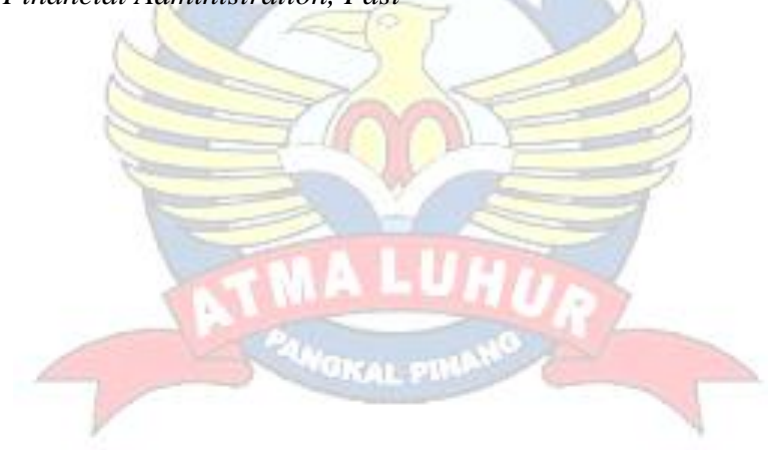

#### **ABSTRAKSI**

PT.Berdikari Investama merupakan perusahaan yang bergerak di bidang pertambangan dimana ownernya merupakan orang asing dimana sistem administrasi keuangan masih menggunakan sistem manual, Sistem administrasi keuangan yang berjalan masih dicatat secara manual kemudian dipindahkan ke aplikasi Ms.Excel. banyak kendala yang dihadapi pihak perusahaan seperti jika terdapat uang masuk tidak langsung diketahui oleh pemilik perusahaan dan cara seperti ini dianggap kurang efektif dan efisien, mengingat pentingnya laporan tersbut. Berdasarkan masalah tersebut maka penulis ingin membuat suatu sistem informasi administrasi keuangan dari yang secara manual menjadi sistem terkomputerisasi dengan Memanfaatkan model *FAST*, penelitian ini bertujuan membuat rancangan sistem informasi administrasi keuangan pada PT.Berdikari Investama Pangkalpiang Dalam memodelkan perangkat lunak, penulis menggunakan *UML* yang terdiri dari *Activity diagram, Use Case diagram, Class diagram,* dan *Sequence diagram.* Penelitian ini berhasil membuat rancangan sistem informasi administrasi keuangan pada PT.Berdikari Investama Pangkalpinang.

*Keyword :* Administrasi Keuangan, *Fast*

## **DAFTAR ISI**

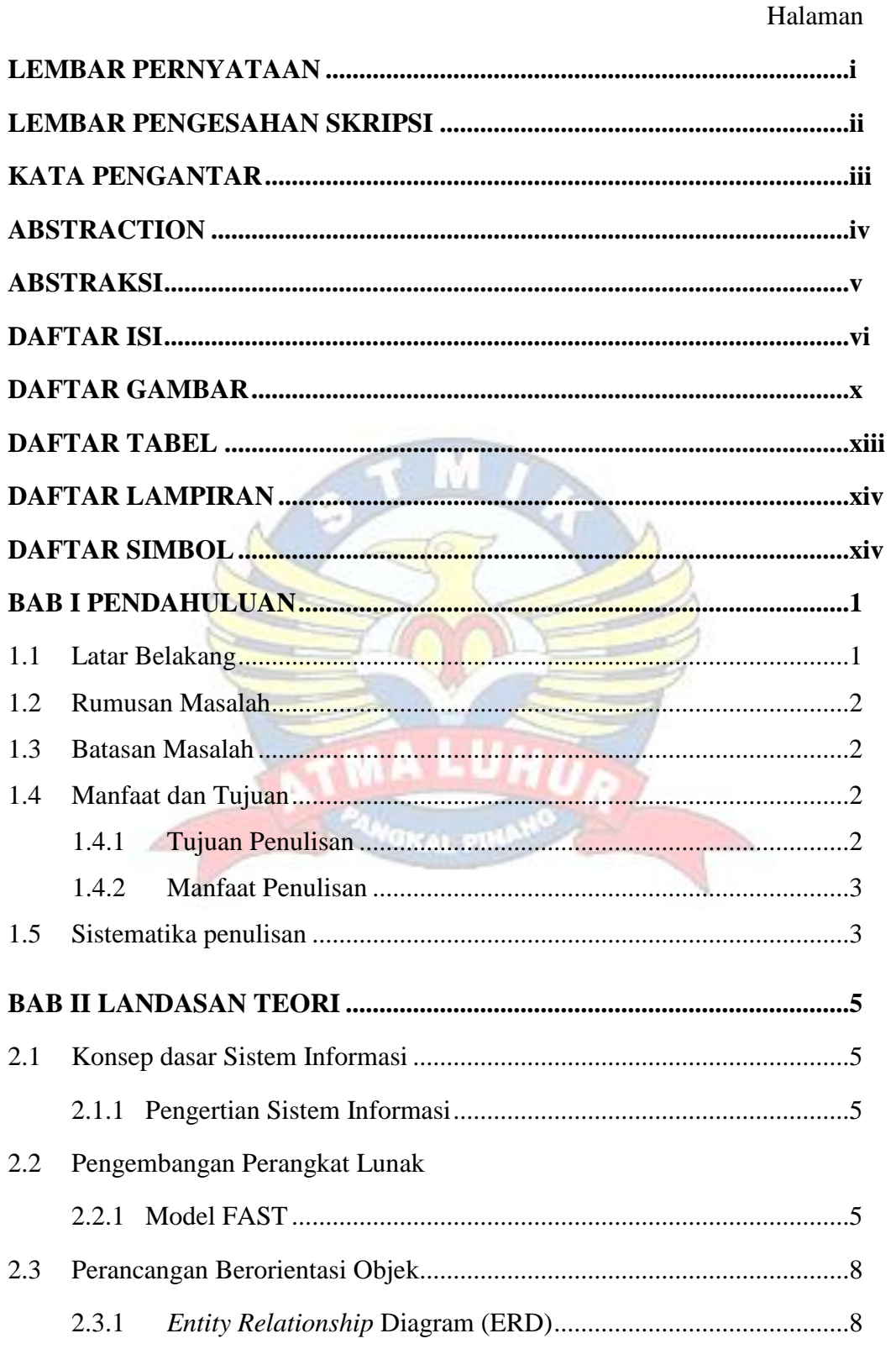

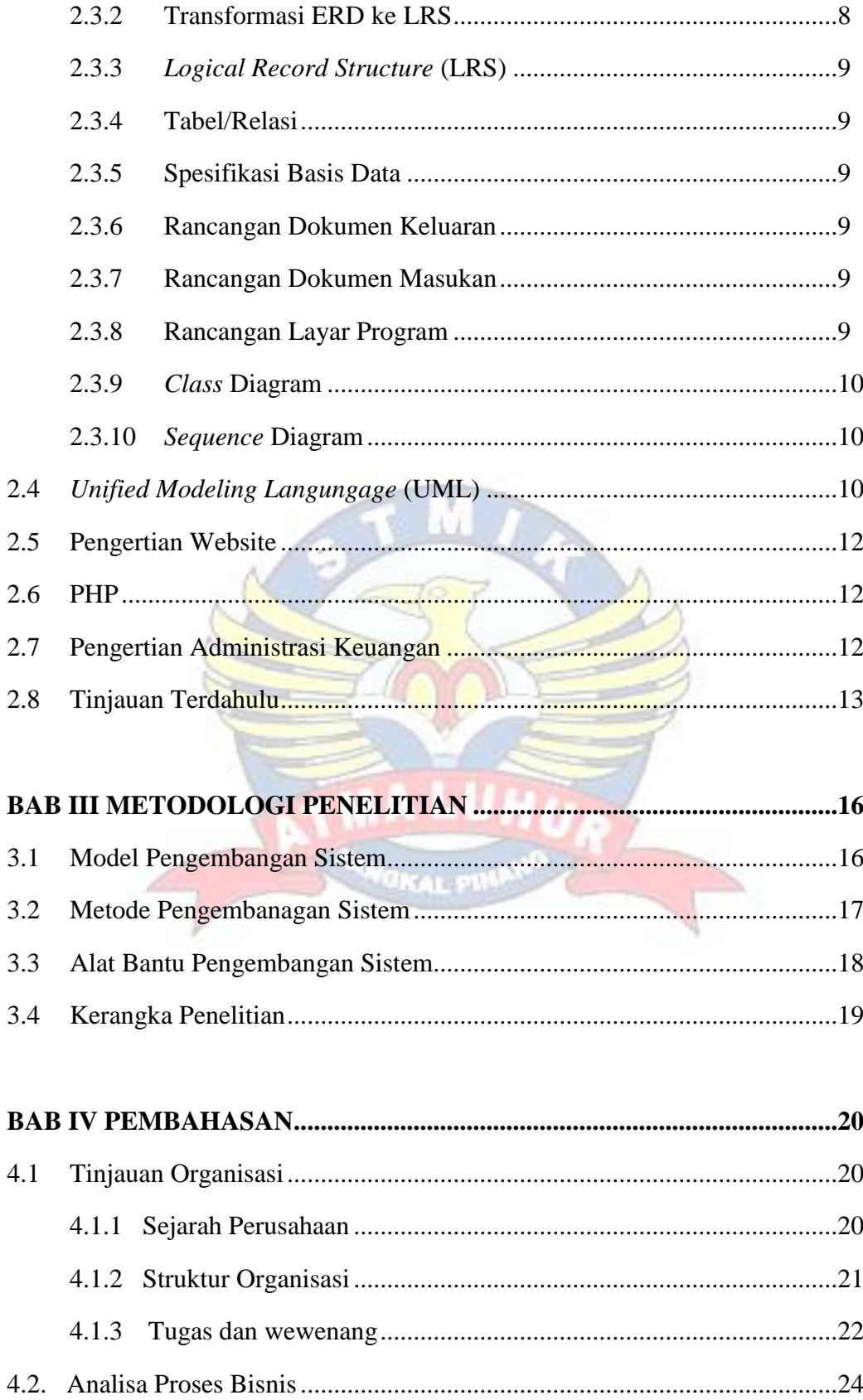

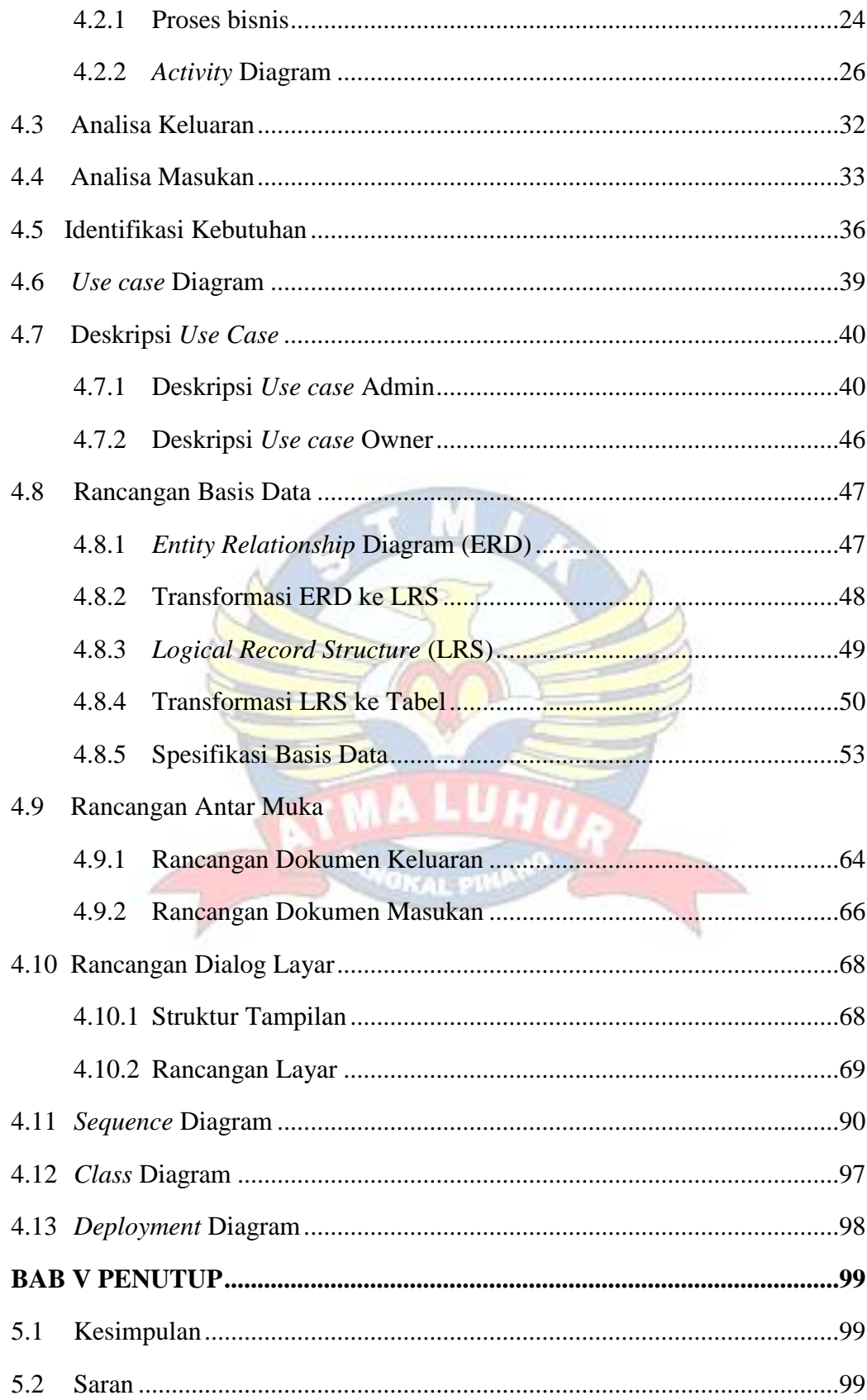

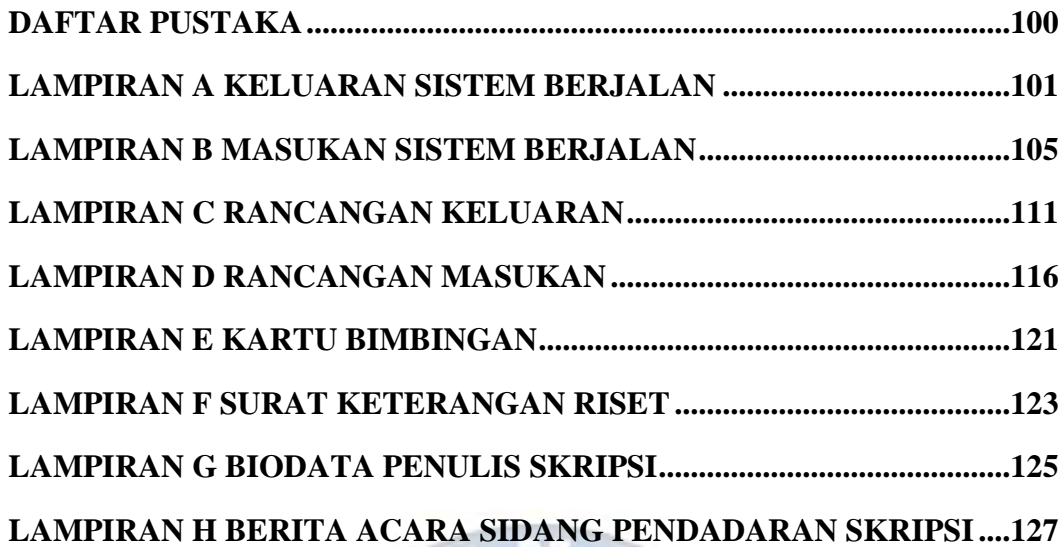

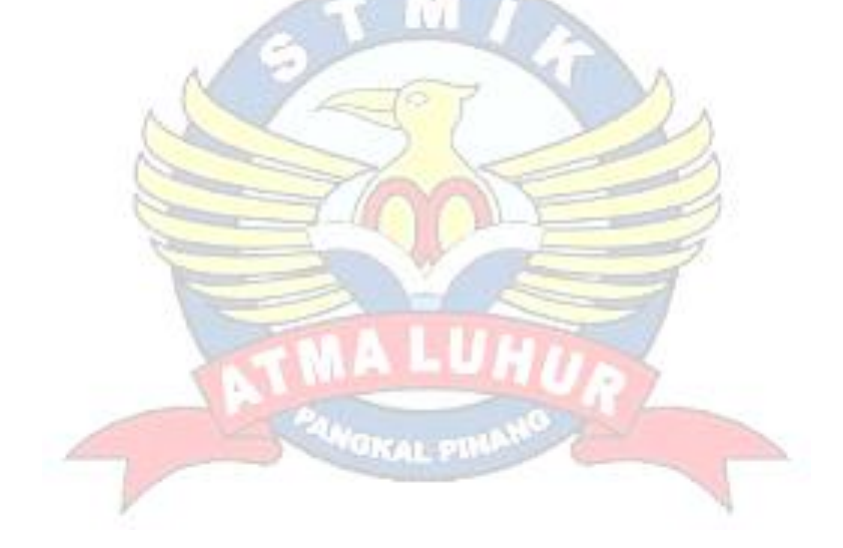

## **DAFTAR GAMBAR**

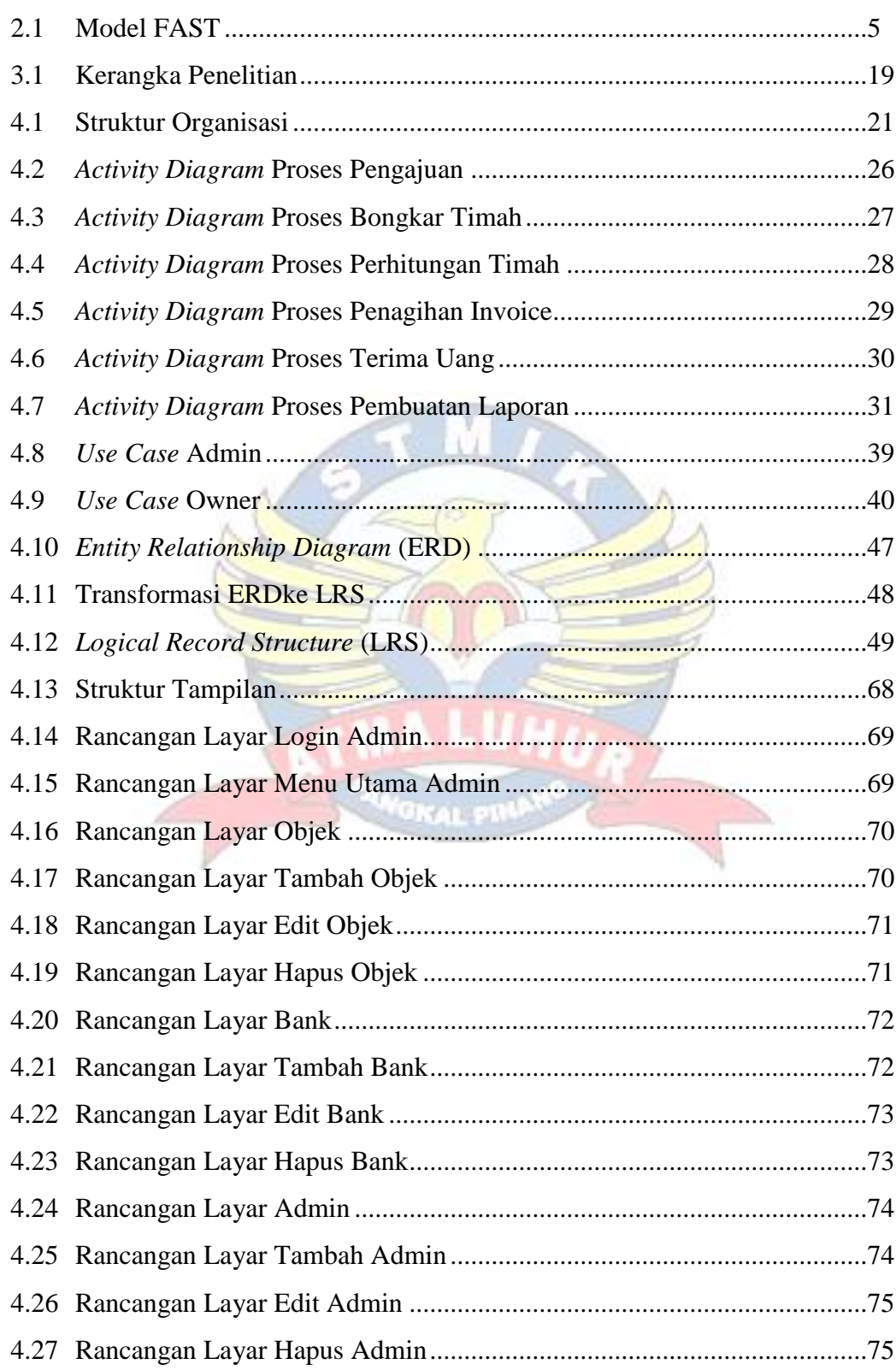

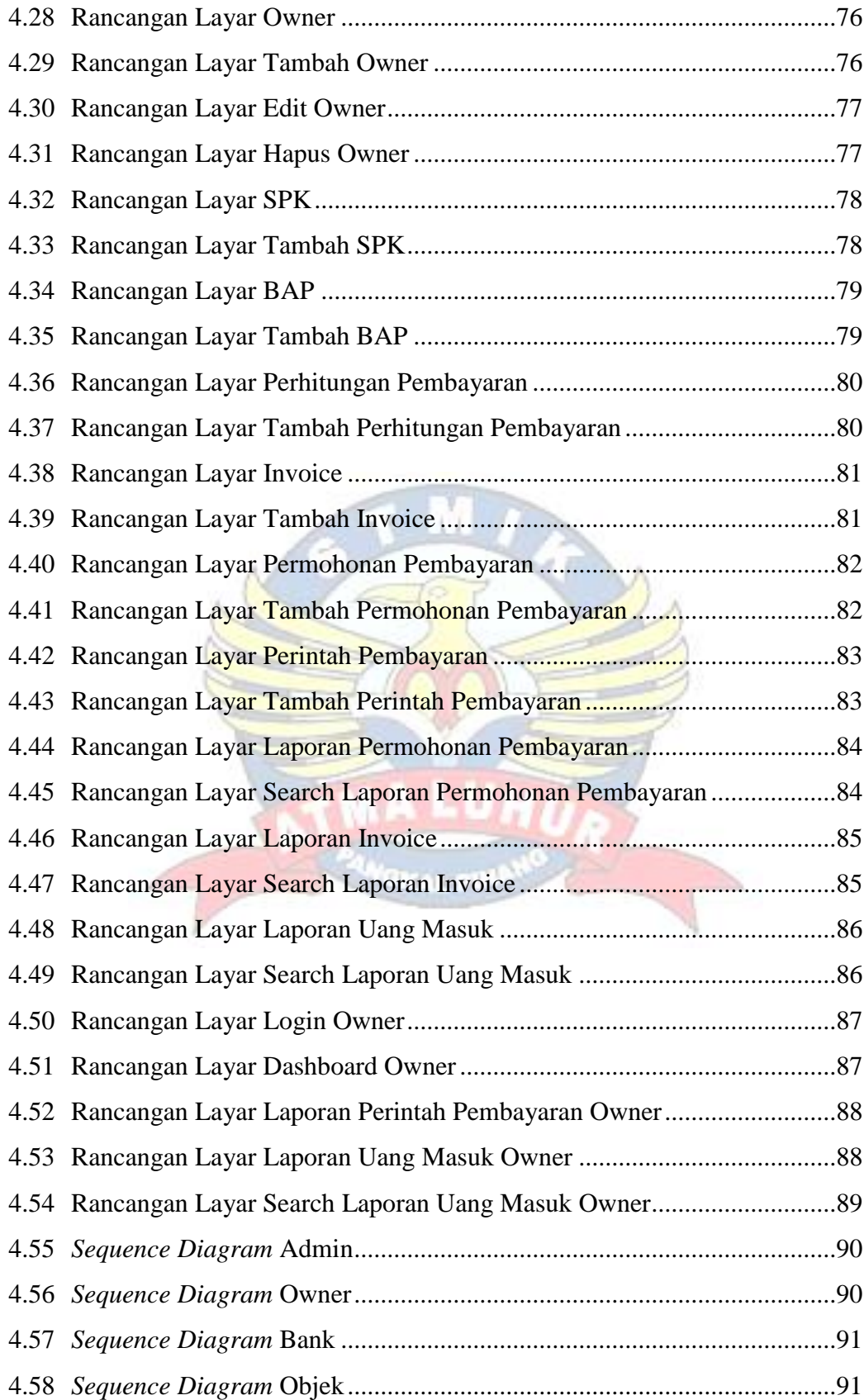

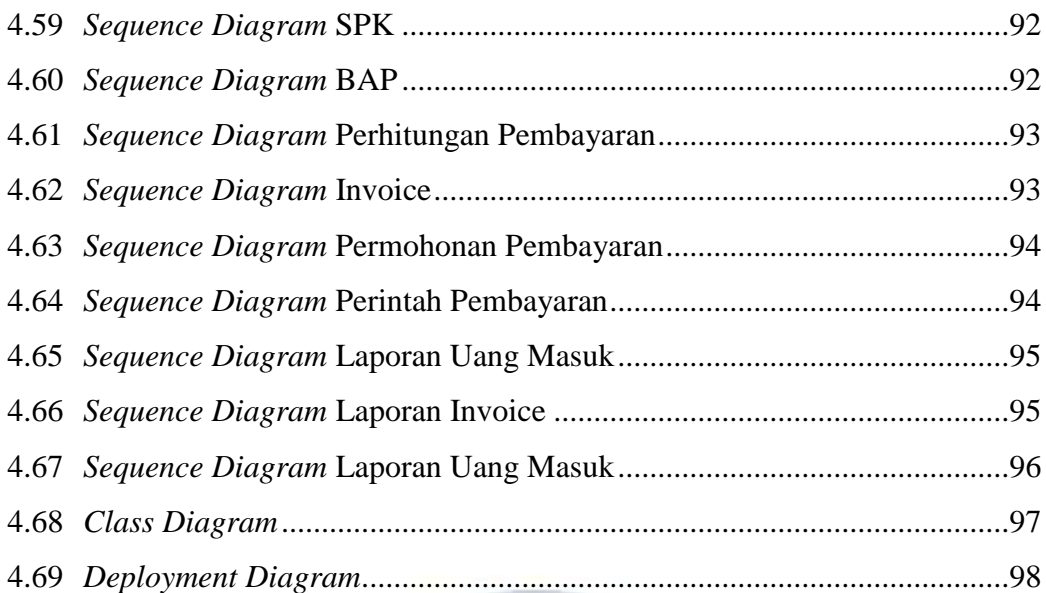

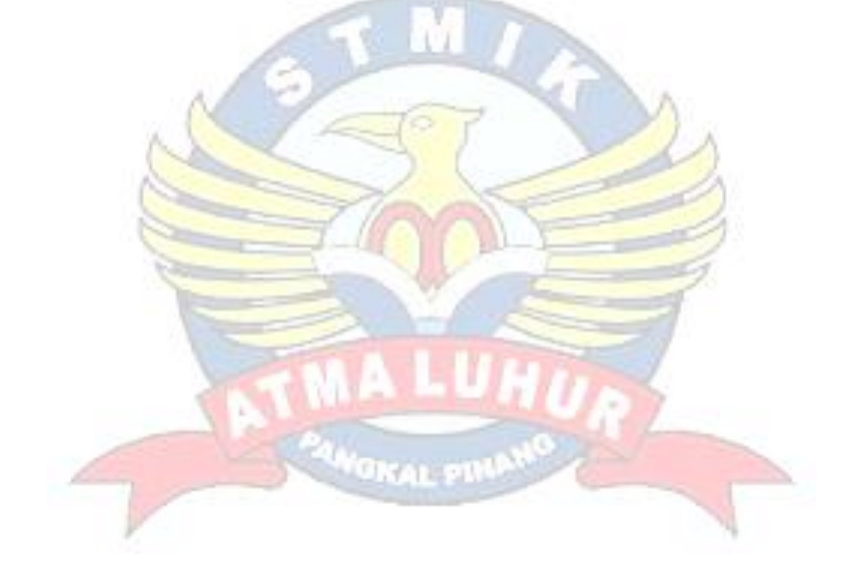

## **DAFTAR TABEL**

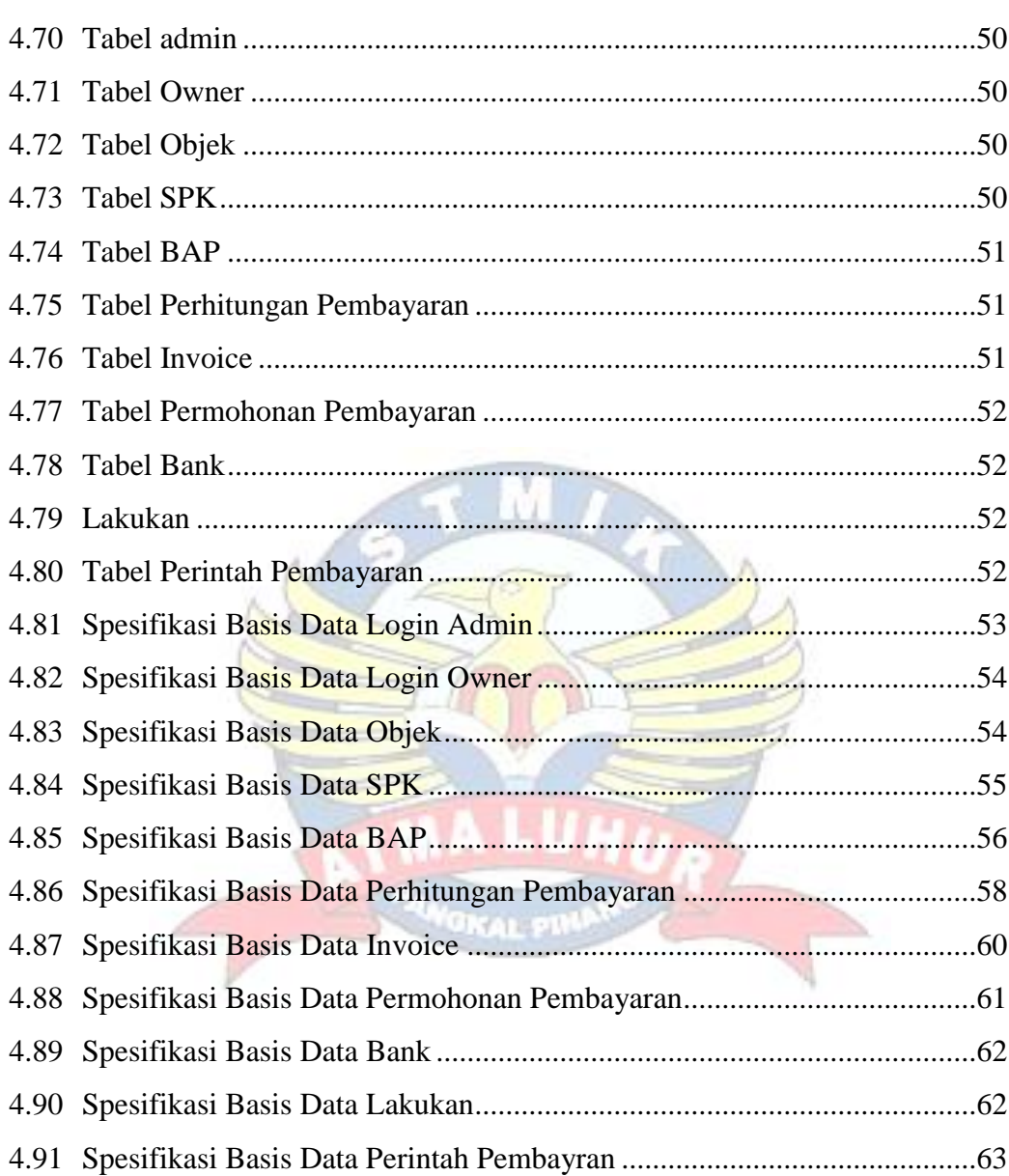

## **DAFTAR LAMPIRAN**

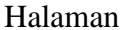

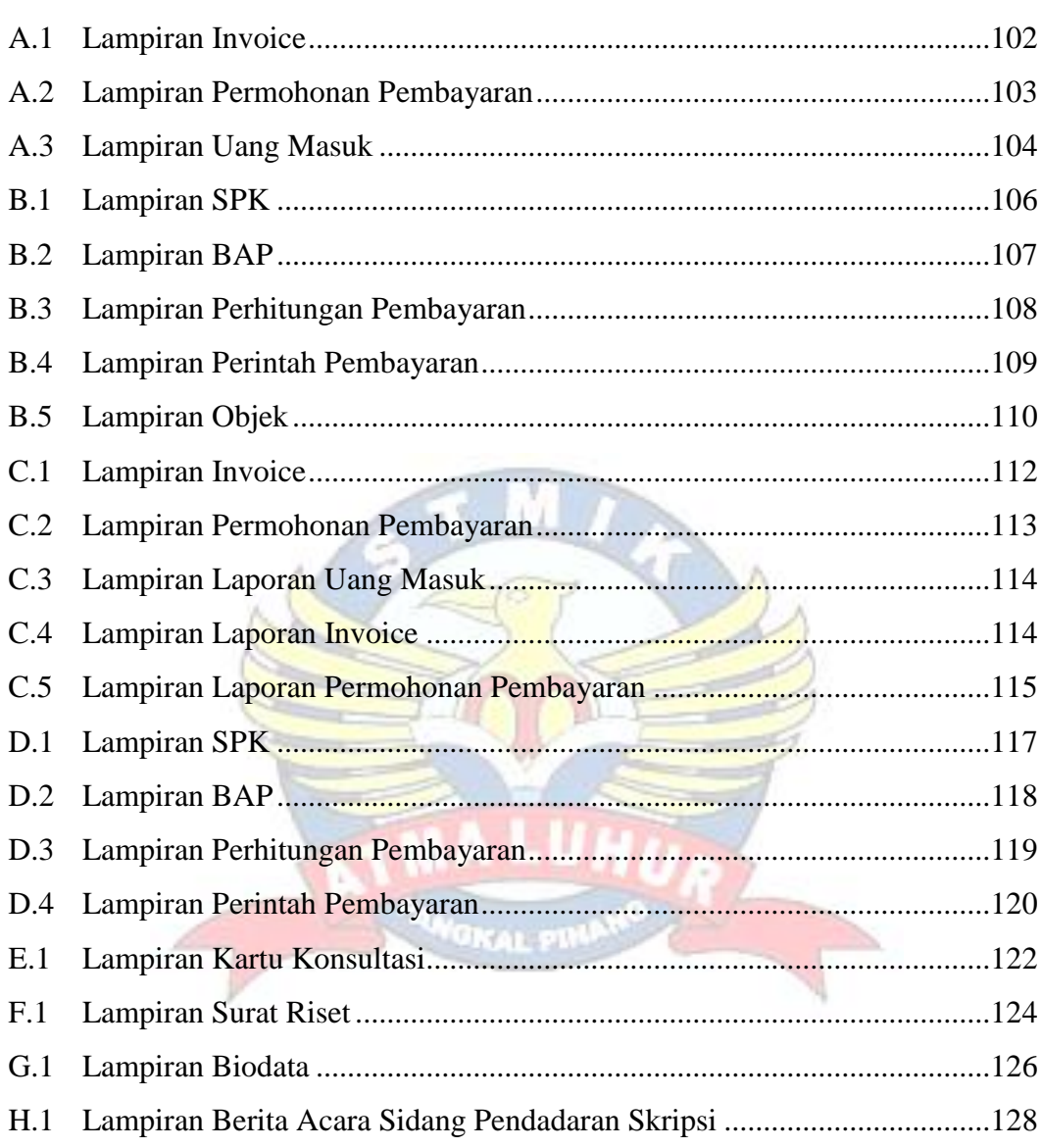

## **DAFTAR SIMBOL**

**Simbol** *Activity Diagram*

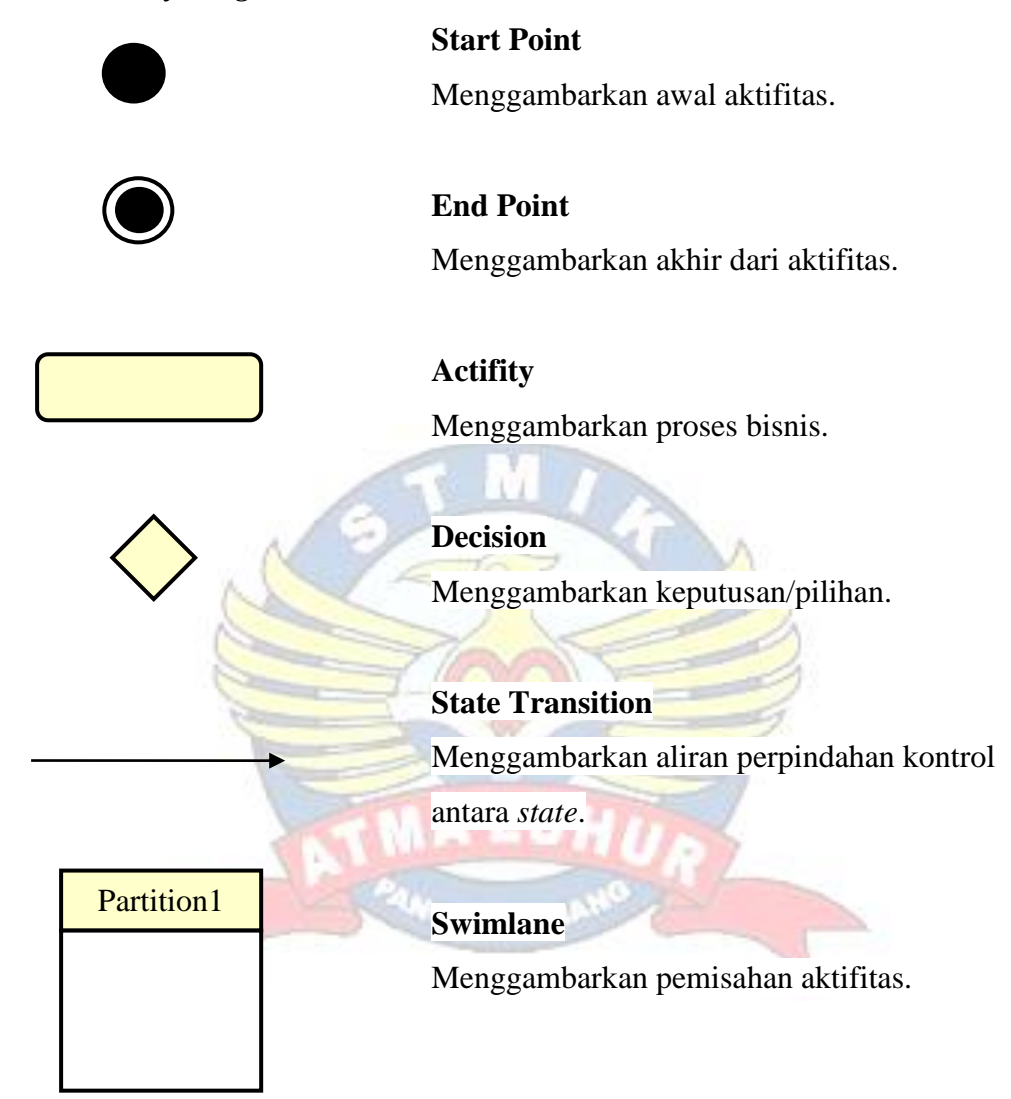

#### **Simbol** *Package Diagram*

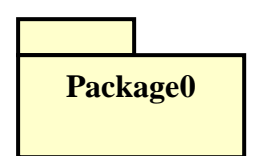

<<import>>

#### **Package**

Pengelompokkan dan pengorganisasian kelaskelas dan *interface* yang sekelompok menjadi suatu unit tunggal dalam *library*.

#### **Import**

Suatu *dependency* yang mengindikasikan isi tujuan paket secara umum yang ditambahkan kedalam sumber paket.

#### **Access**

Suatu *dependency* yang mengindikasikan isi tujuan paket secara umum yang bisa digunakan pada nama sumber paket.

#### **Simbol** *Use Case Diagram*

Access

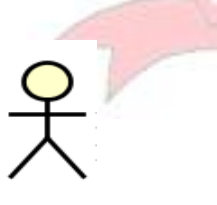

#### **Actor**

Menggambarkan orang atau sistem yang menyediakan atau menerima informasi dari sistem atau menggambarkan pengguna *software* aplikasi (*user*).

## **Use Case**

**UseCase0**

Menggambarkan fungsionalitas dari suatu sistem, sehingga pengguna sistem paham & mengerti megenai kegunaan sistem yang akan dibangun.

#### **Association**

**Entity**

Menggambarkan hubungan antara *actor* dengan *usecase*.

#### **Simbol ERD (***Entity Relationalship Diagram***)**

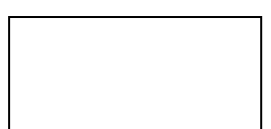

Menunjukkan obyek-obyek dasar yang terkait dalam sistem.

## **Relationalship**

Adalah hubungan yang terjadi antara satu atau lebih entity.

## **Atribut/Property**

Kelas pasa struktur sistem.

Merupakan keterangan yang terkait pada sebuah entitas.

#### **Simbol** *Class Diagram*

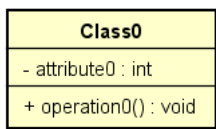

# Interface0

#### **Interface**

**Class**

Sama dengan konsep *interface* dalam pemograman berorientasi objek.

## **Association**

Relasi antar kelas dengan makna umum, asosiasi biasanya disertai juga dengan *multiplicy*.

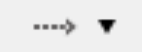

#### **Association Dependency**

Relasi antar kelas dengan makna kebergantungan antar kelas.

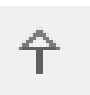

## **Generalization**

Relasi antar kelas dengan makna generalisasispesialisasi.

#### **Simbol** *Deployment Diagram*

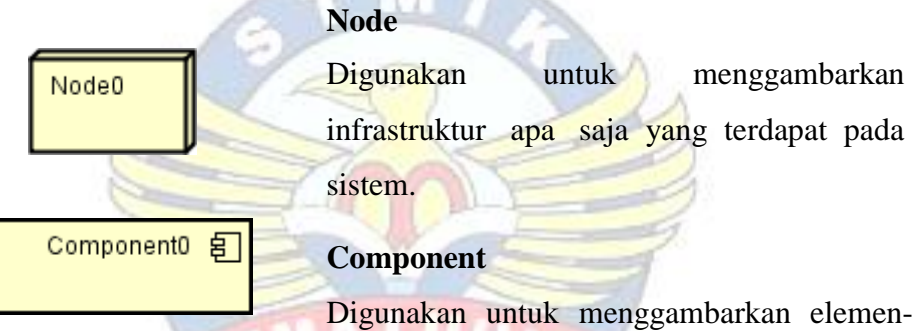

elemen apa saja yang terdapat pada suatu

*node*.

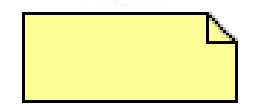

#### **Note**

Digunakan untuk memberikan keterangan atau komentar tambahan dari suatu elemen sehingga bisa langsung terlampir dalam model.

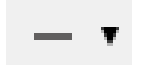

## **Association**

Digambarkan sebuah garis yang menghubungkan dua *node* yang mengindikasikan jalur komunikasi antara komponen-komponen *hardware*.

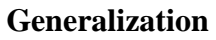

Menunjukan hubungan antara elemen yang lebih umum ke elemen yang lebih spesifik.

## **Association Dependency**

Merupakan relasi yang menunjukan bahwa perubahan pada salah satu elemen memberi pengaruh pada elemen lain

Menggambarkan tempat mulai dan

berakhirnya sebuah pesan.

#### **Simbol** *Sequence Diagram*

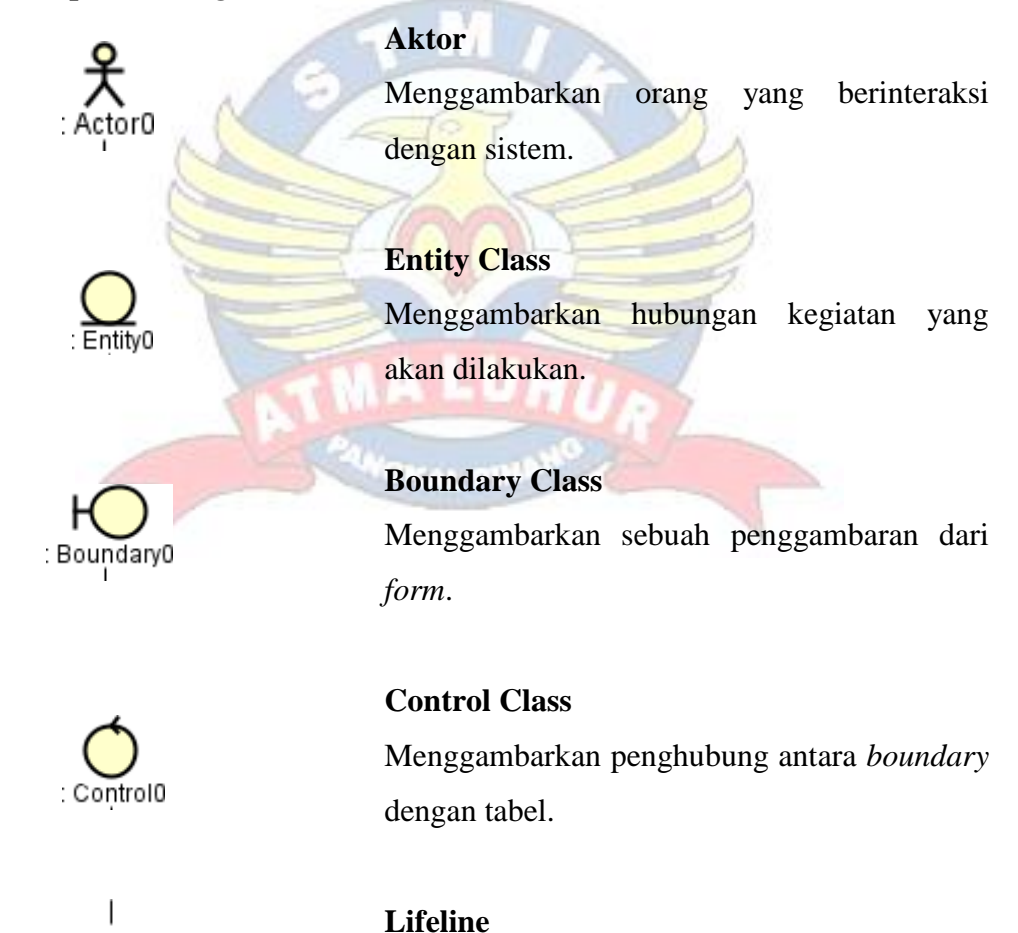

1: Message10  $>$ 

**Line Message**

Menggambarkan pengiriman pesan.

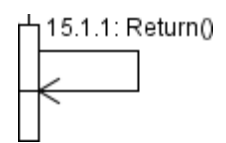

## **Return**

Pesan yang dikirim untuk balikan objek tertentu.

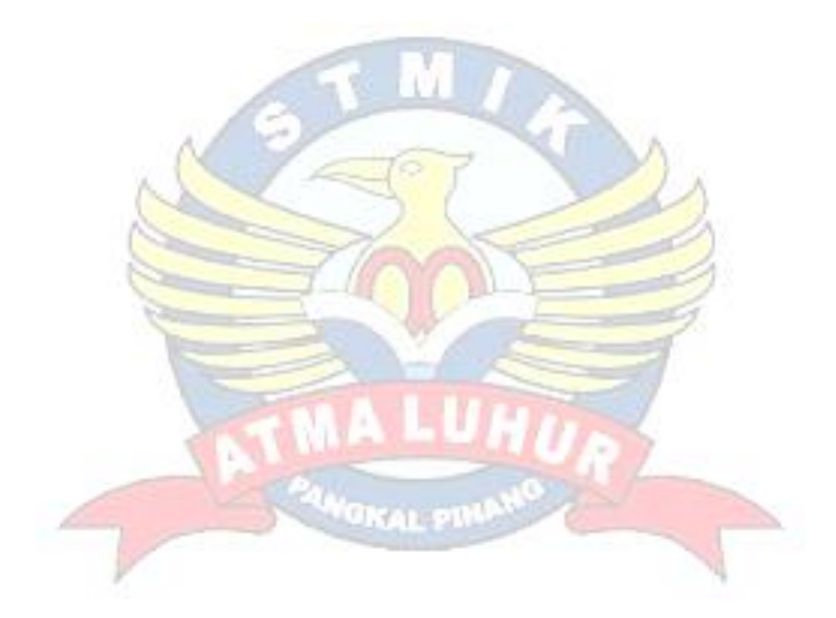